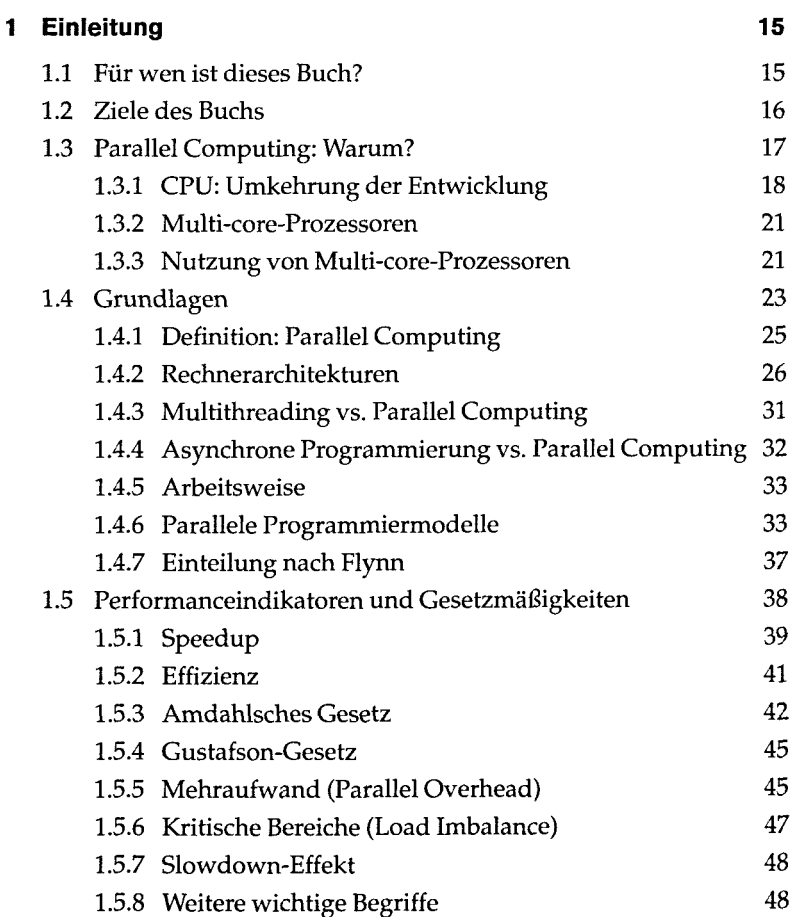

5

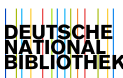

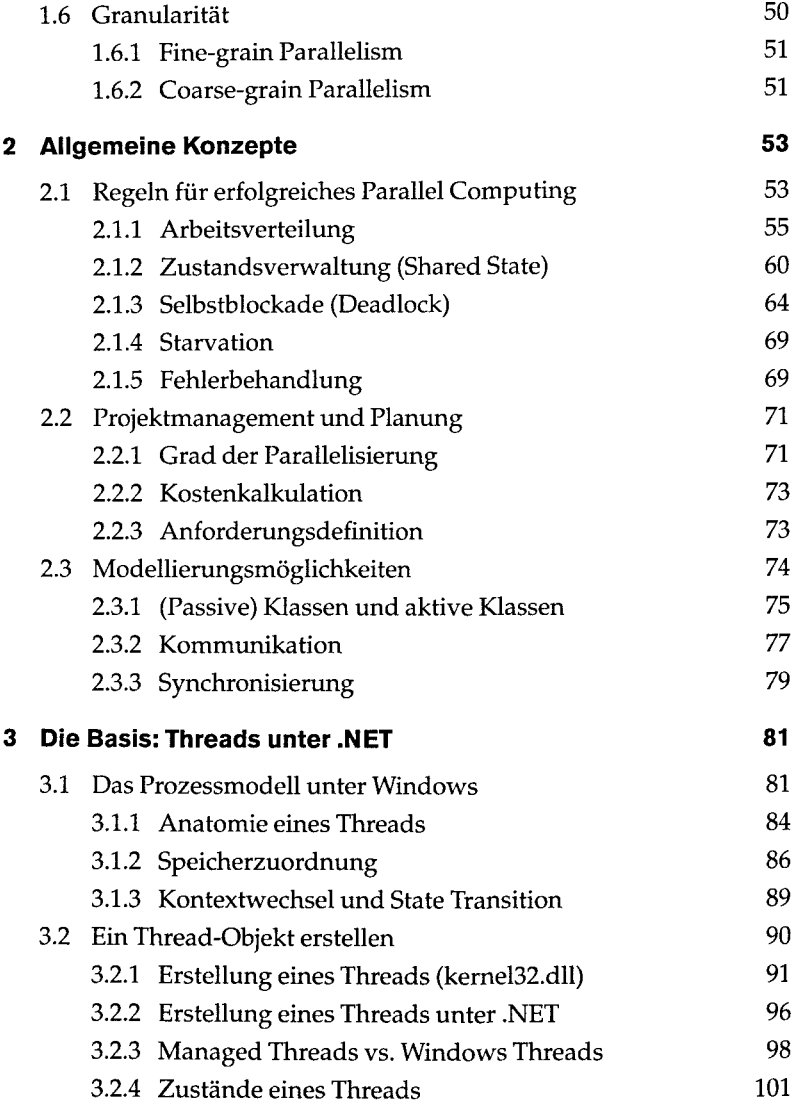

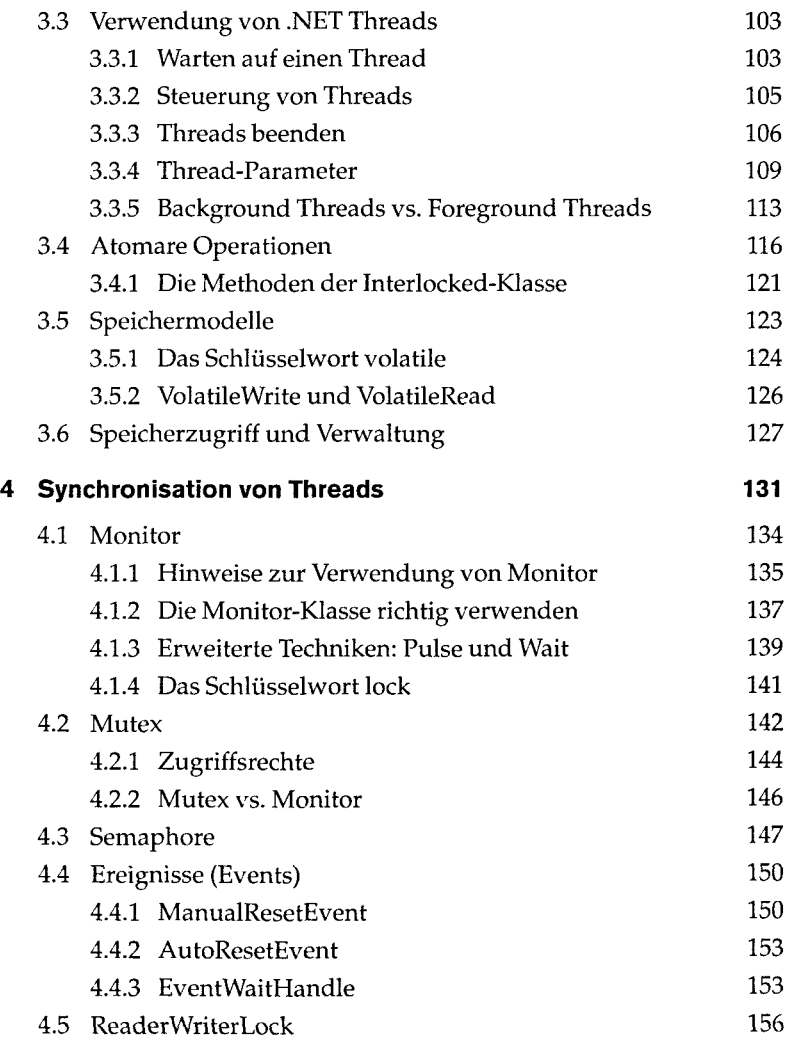

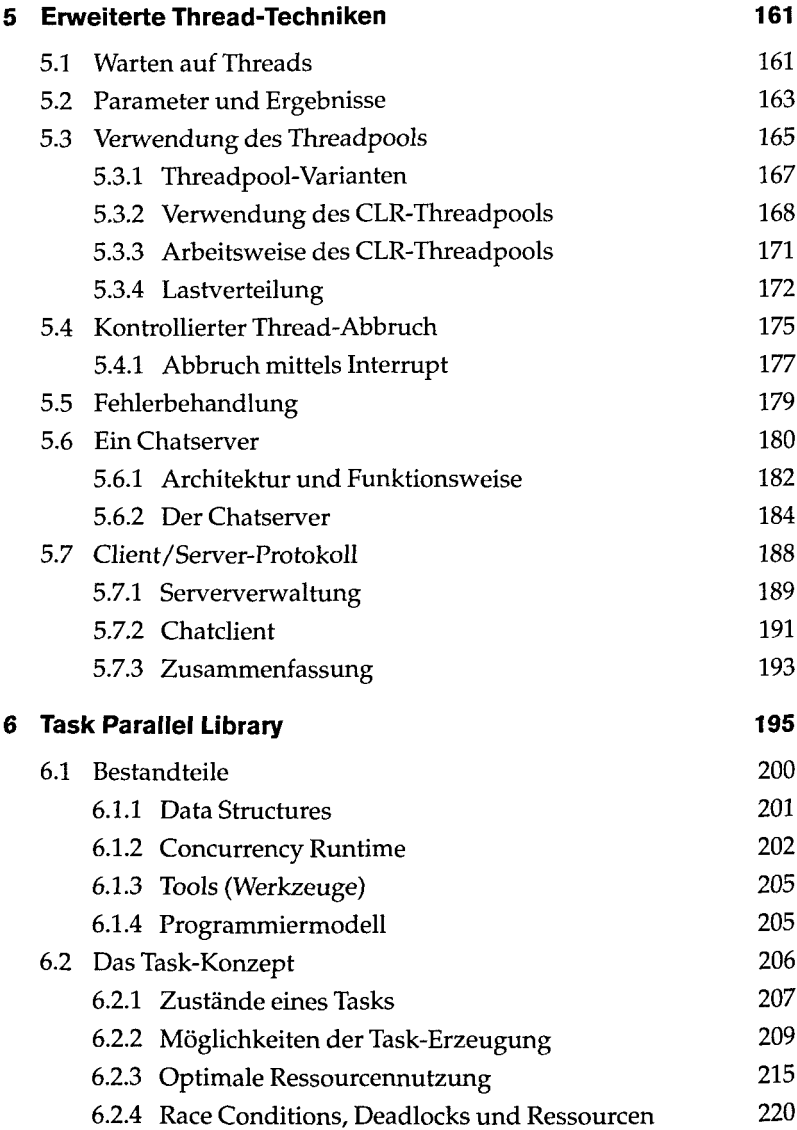

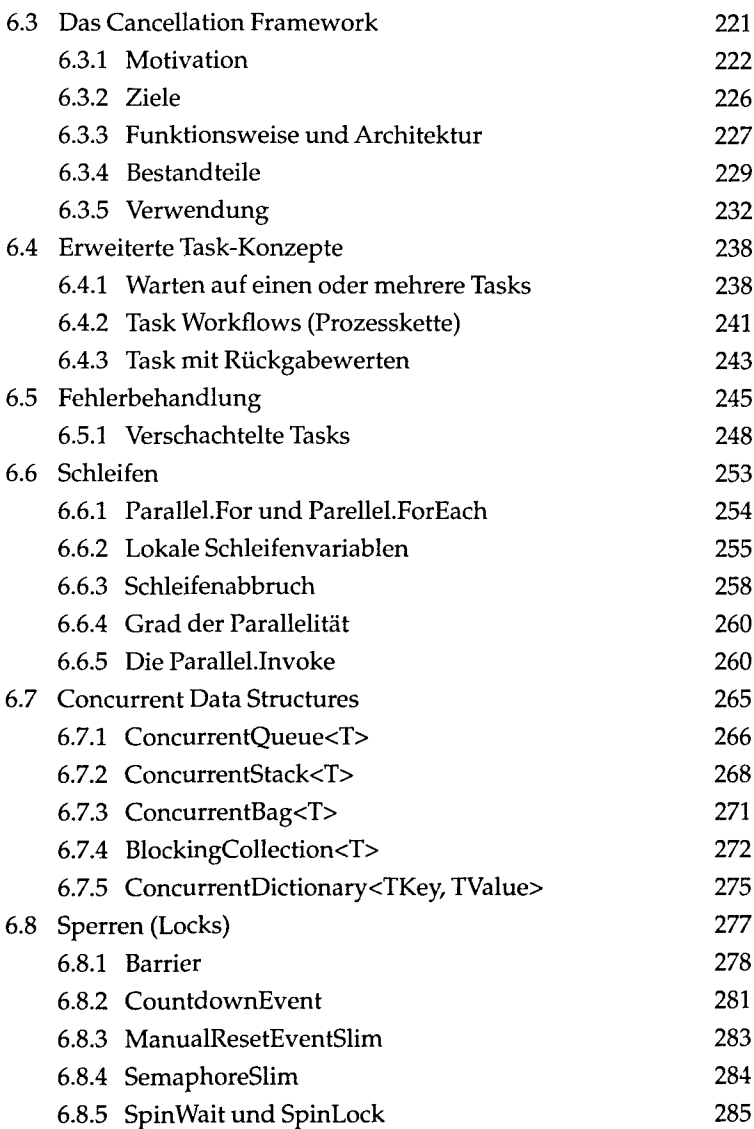

 $\sim$ 

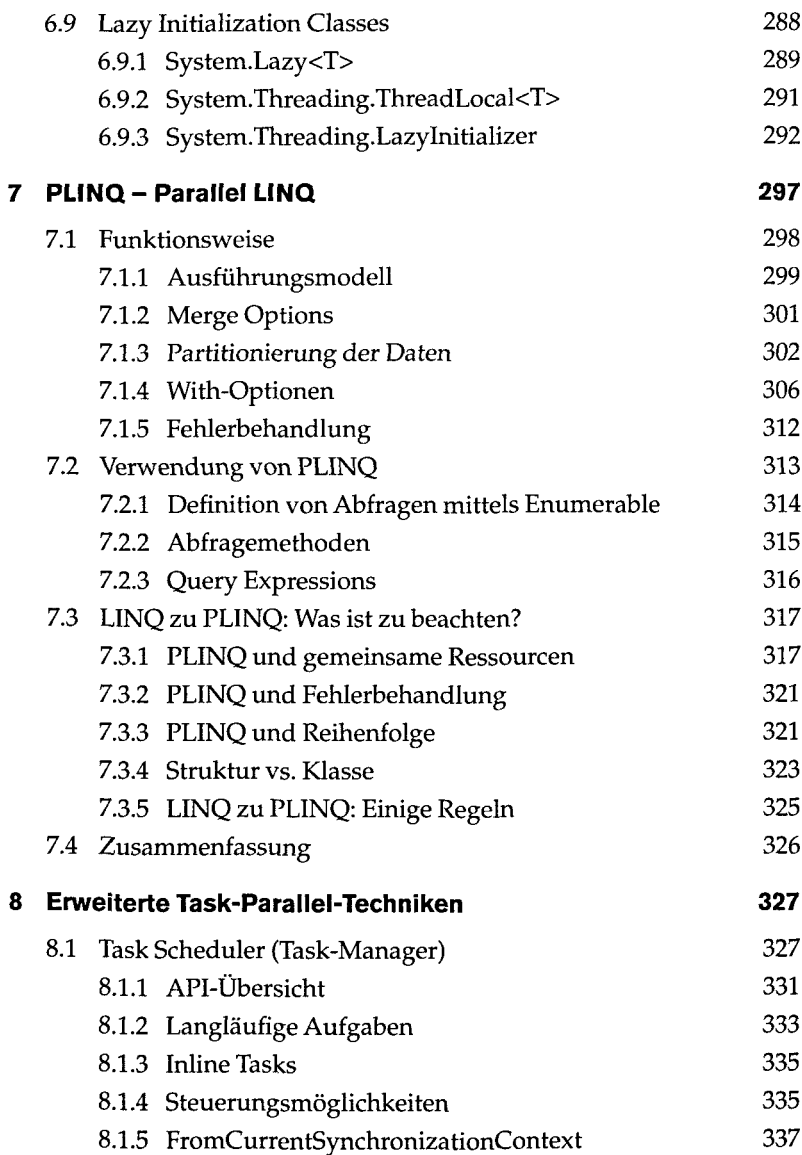

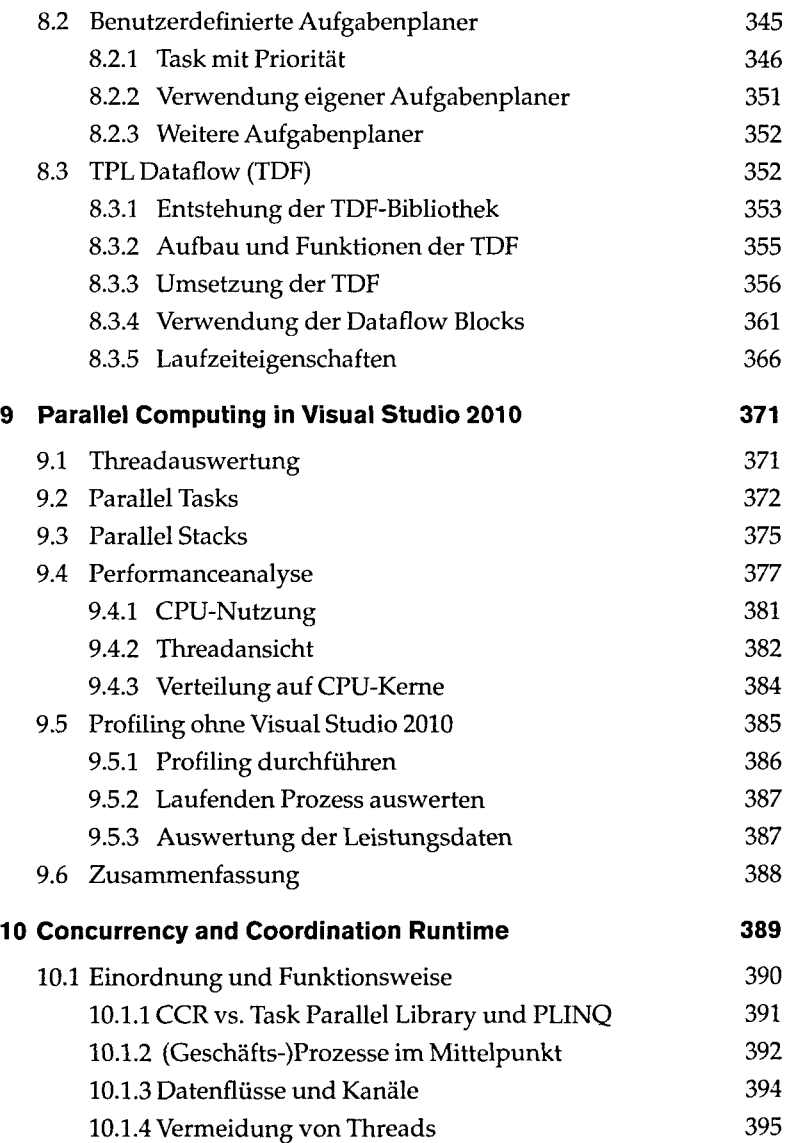

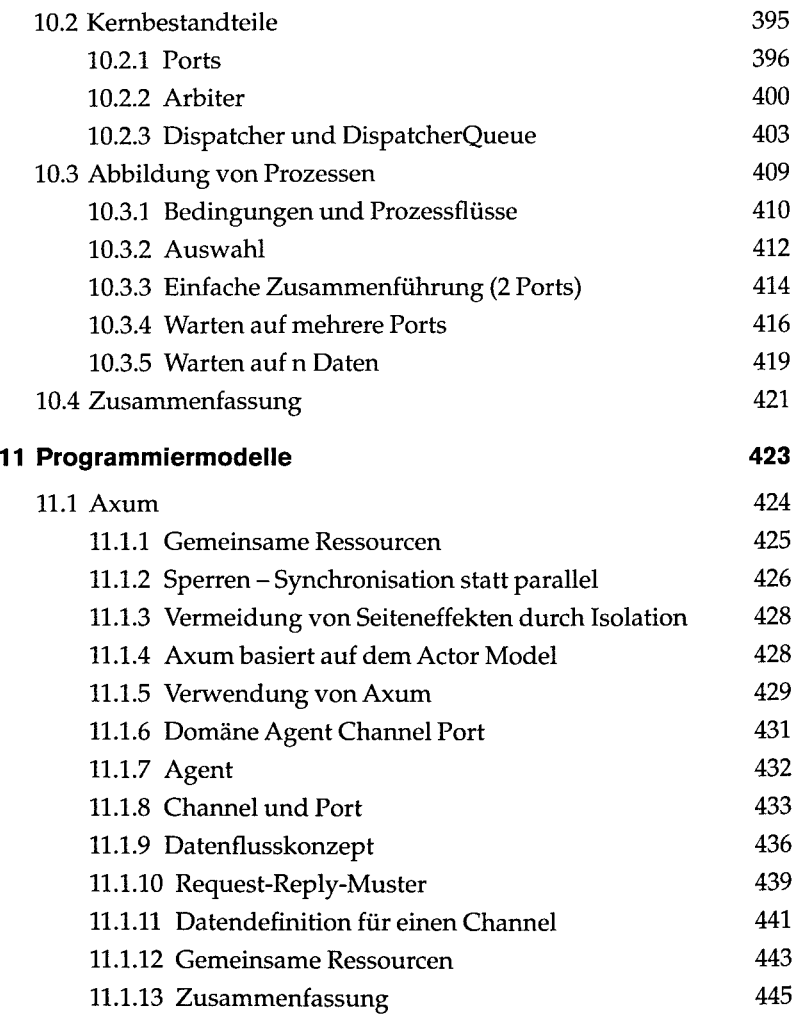

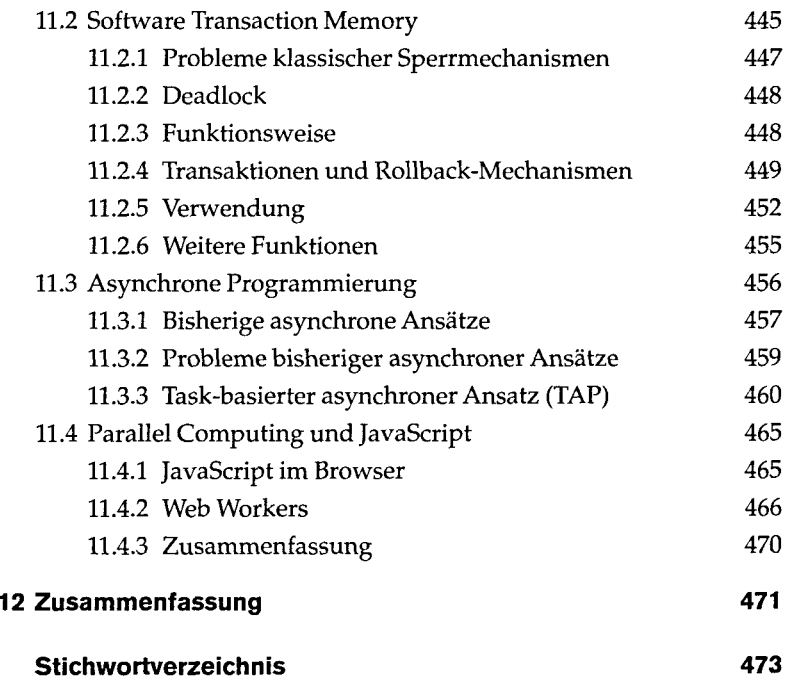